[Megumi Kakechi](https://jp.community.intersystems.com/user/megumi-kakechi) · 2021 9 1 1m read

## **SQL文ではなくユーザコードでクラスクエリを記述する方法**

**InterSystems FAQ** 

InterSystems SQL

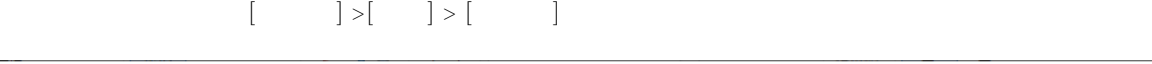

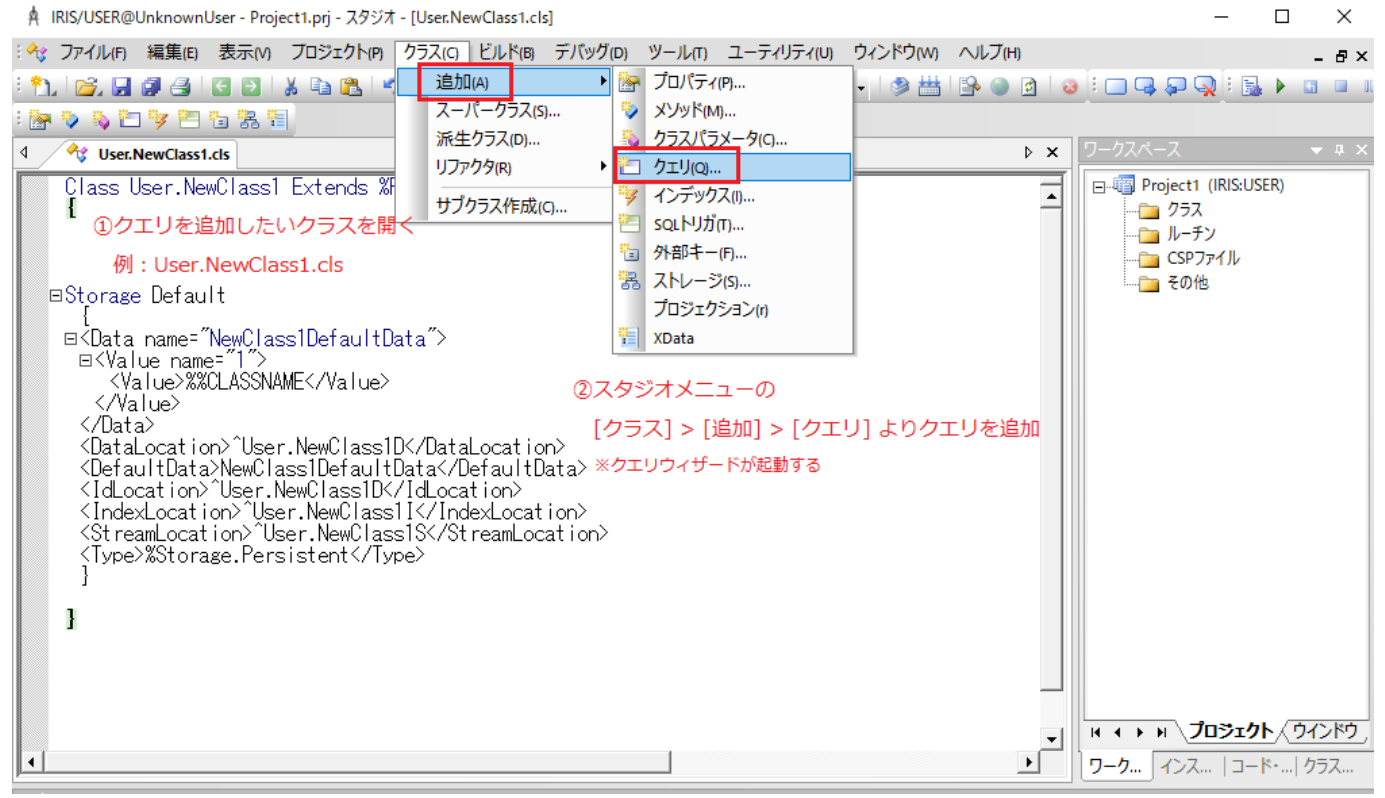

SQL GEORGIA SOL

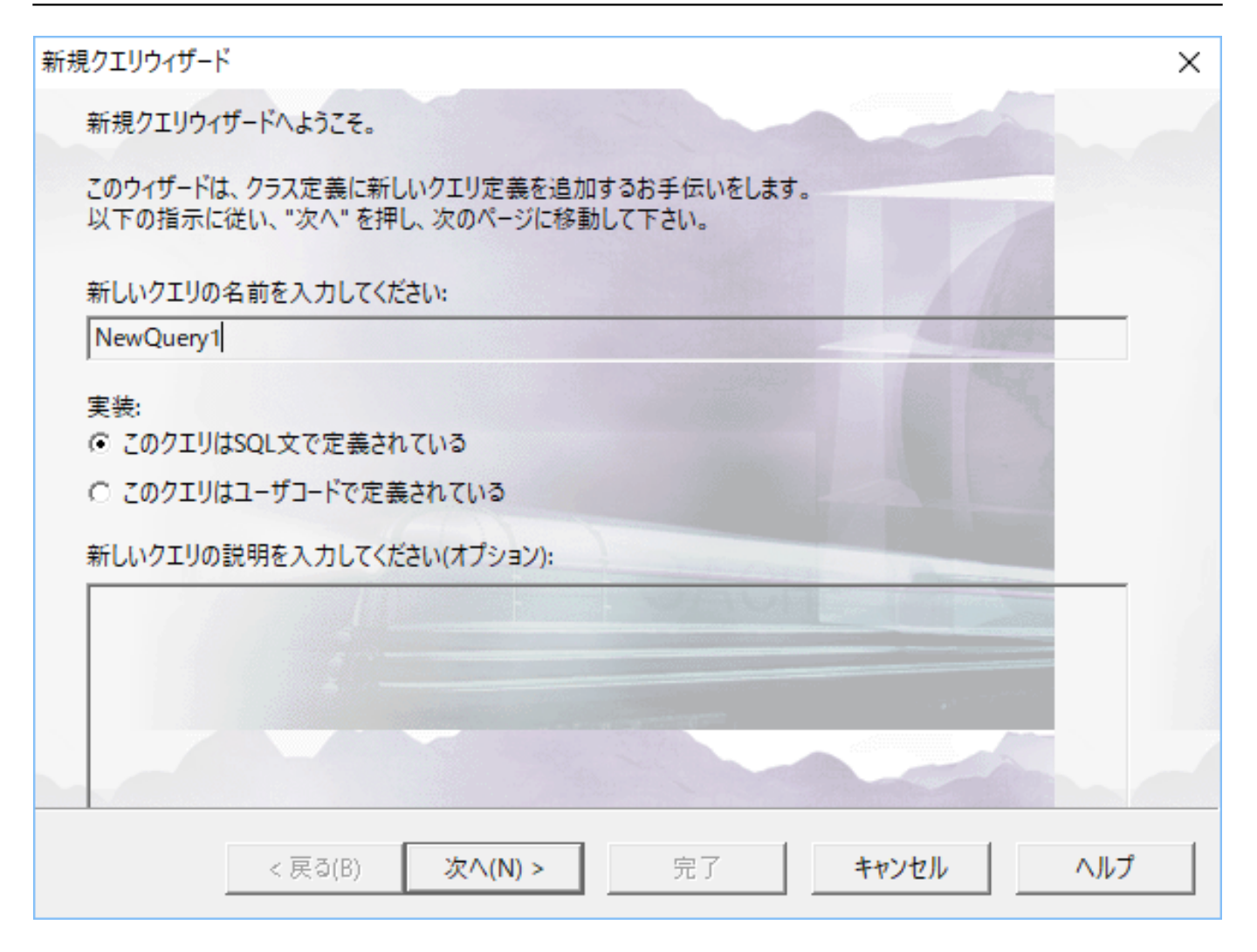

{QueryName}Execute()

{QueryName}Fetch()

{QueryName}Close()

{QueryName}

 $\mathsf{Java}$ 

[https://github.com/Intersystems-jp/classquery\\_sample](https://github.com/Intersystems-jp/classquery_sample)

[#SQL](https://jp.community.intersystems.com/tags/sql) #  $\text{HnetS}$  \* and  $\text{HnetS}$  +  $\text{HnetS}$  +  $\text{HnetS}$  with  $\text{HnetS}$  and  $\text{HnetS}$  +  $\text{HnetS}$  +  $\text{HnetS}$  +  $\text{HnetS}$  +  $\text{HnetS}$  +  $\text{HnetS}$  +  $\text{HnetS}$  +  $\text{HnetS}$  +  $\text{HnetS}$  +  $\text{HnetS}$  +  $\text{HnetS}$  +  $\text{HnetS}$  +  $\$ 

URL:

[https://jp.community.intersystems.com/post/sql%E6%96%87%E3%81%A7%E3%81%AF%E3%81%AA%E3%81%](https://jp.community.intersystems.com/https://jp.community.intersystems.com/post/sql%E6%96%87%E3%81%A7%E3%81%AF%E3%81%AA%E3%81%8F%E3%83%A6%E3%83%BC%E3%82%B6%E3%82%B3%E3%83%BC%E3%83%89%E3%81%A7%E3%82%AF%E3%83%A9%E3%82%B9%E3%82%AF%E3%82%A8%E3%83%AA%E3%82%92%E8%A8%98%E8%BF%B0%E3%81%99%E3%82%8B%E6%96%B9%E6%B3%95) [8F%E3%83%A6%E3%83%BC%E3%82%B6%E3%82%B3%E3%83%BC%E3%83%89%E3%81%A7%E3%82%A](https://jp.community.intersystems.com/https://jp.community.intersystems.com/post/sql%E6%96%87%E3%81%A7%E3%81%AF%E3%81%AA%E3%81%8F%E3%83%A6%E3%83%BC%E3%82%B6%E3%82%B3%E3%83%BC%E3%83%89%E3%81%A7%E3%82%AF%E3%83%A9%E3%82%B9%E3%82%AF%E3%82%A8%E3%83%AA%E3%82%92%E8%A8%98%E8%BF%B0%E3%81%99%E3%82%8B%E6%96%B9%E6%B3%95) [F%E3%83%A9%E3%82%B9%E3%82%AF%E3%82%A8%E3%83%AA%E3%82%92%E8%A8%98%E8%BF%B0](https://jp.community.intersystems.com/https://jp.community.intersystems.com/post/sql%E6%96%87%E3%81%A7%E3%81%AF%E3%81%AA%E3%81%8F%E3%83%A6%E3%83%BC%E3%82%B6%E3%82%B3%E3%83%BC%E3%83%89%E3%81%A7%E3%82%AF%E3%83%A9%E3%82%B9%E3%82%AF%E3%82%A8%E3%83%AA%E3%82%92%E8%A8%98%E8%BF%B0%E3%81%99%E3%82%8B%E6%96%B9%E6%B3%95) [%E3%81%99%E3%82%8B%E6%96%B9%E6%B3%95](https://jp.community.intersystems.com/https://jp.community.intersystems.com/post/sql%E6%96%87%E3%81%A7%E3%81%AF%E3%81%AA%E3%81%8F%E3%83%A6%E3%83%BC%E3%82%B6%E3%82%B3%E3%83%BC%E3%83%89%E3%81%A7%E3%82%AF%E3%83%A9%E3%82%B9%E3%82%AF%E3%82%A8%E3%83%AA%E3%82%92%E8%A8%98%E8%BF%B0%E3%81%99%E3%82%8B%E6%96%B9%E6%B3%95)